# **TUTORIAL PARA DIRECTORES**

# **VISUALIZAR INASISTENCIAS**

**Nivel Secundario** 

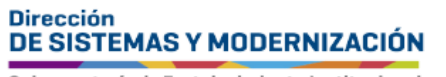

Ministerio de **EDUCACIÓN** 

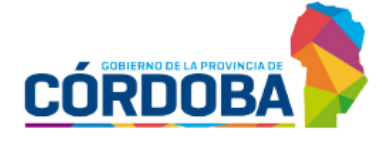

Subsecretaría de Fortalecimiento Institucional

## **ÍNDICE**

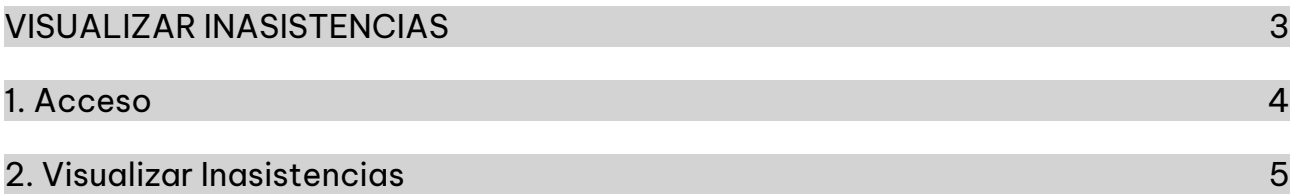

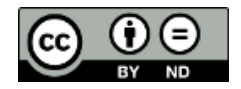

## **Sistema Gestión Estudiantes**

#### <span id="page-2-0"></span>**VISUALIZAR INASISTENCIAS**

- El Sistema Gestión Estudiantes, en adelante SGE, permite al Director registrar la asistencia diaria del estudiante. Esta acción puede ser efectuada también por personal autorizado.
- **Para realizar la autorización puede consultar los tutoriales en formato video o** PDF que se encuentran alojados en [http://www.cba.gov.ar/gestion-](http://www.cba.gov.ar/gestion-Estudiantes/)[Estudiantes/](http://www.cba.gov.ar/gestion-Estudiantes/) en la opción "Gestionar Personal Autorizado".

#### <span id="page-3-0"></span>1. Acceso

El acceso a "Visualizar Inasistencias" se encuentra dentro de la sección "Institucional" del menú y en los  $\mathbb Z$  accesos directos dentro de la misma opción.

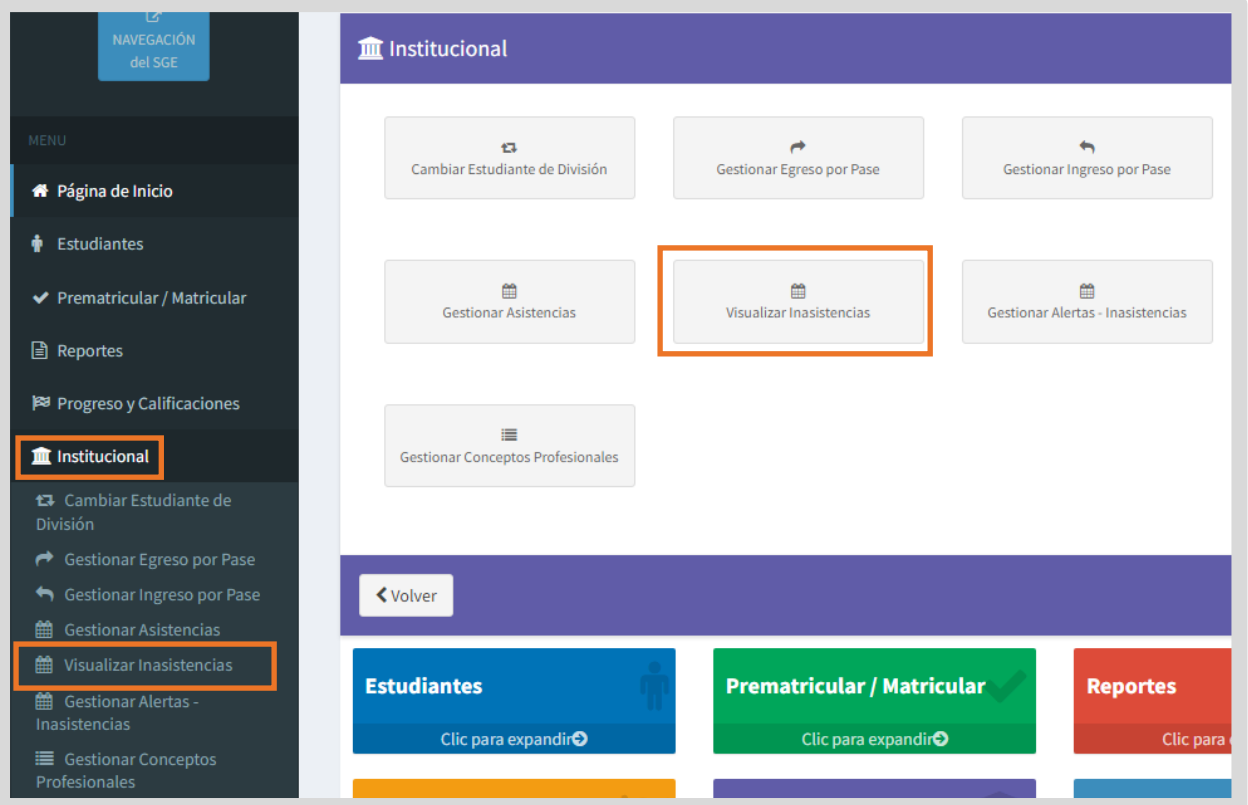

Tenga en cuenta que la información que se visualiza desde esta funcionalidad no se muestra en el Informe de Progreso Escolar (IPE).

### <span id="page-4-0"></span>2. Visualizar Inasistencias

En "Buscar Estudiante", es obligatorio seleccionar un Curso y Tipo de Asistencia. También puede optar por utilizar las demás opciones de filtro.

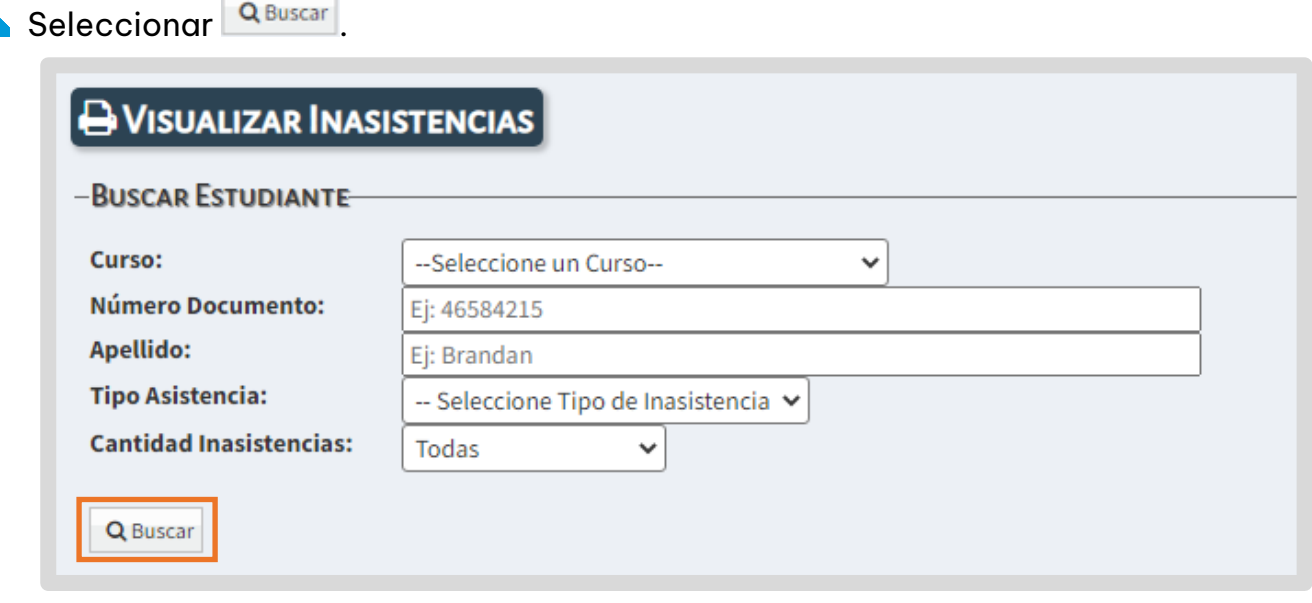

En los "Resultados de Búsqueda" se muestran los estudiantes que coinciden con los datos ingresados. Allí se informa la cantidad total de Inasistencias de cada estudiante.

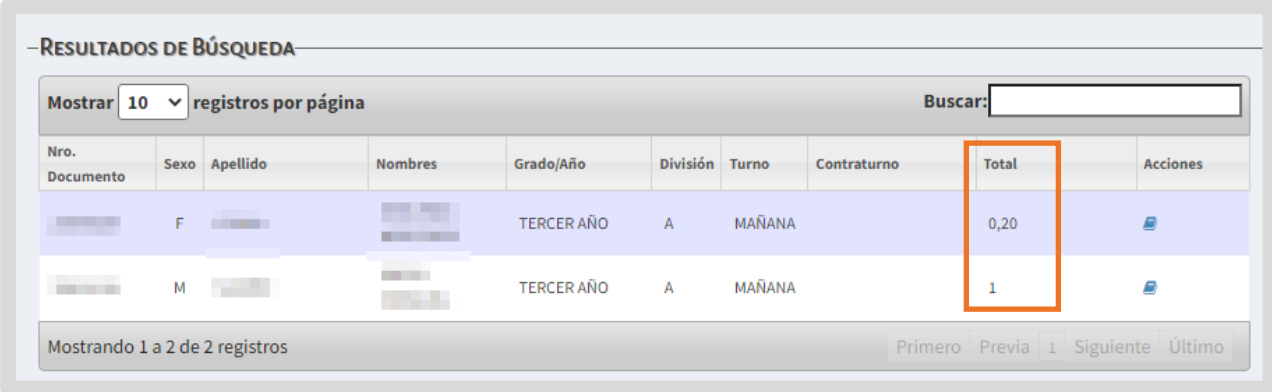

 $\blacksquare$  Hacer clic en  $\blacksquare$  que se encuentra en la columna "Acciones".

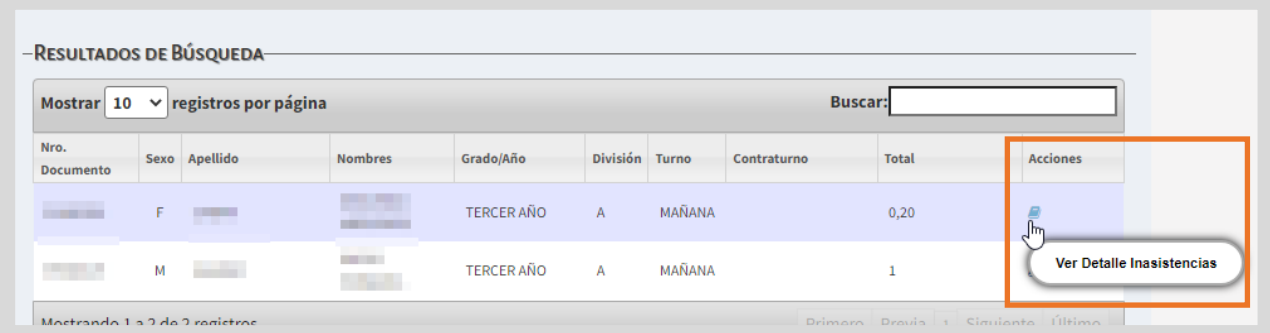

Se muestra un detalle de cada una de las Inasistencias del estudiante seleccionado.

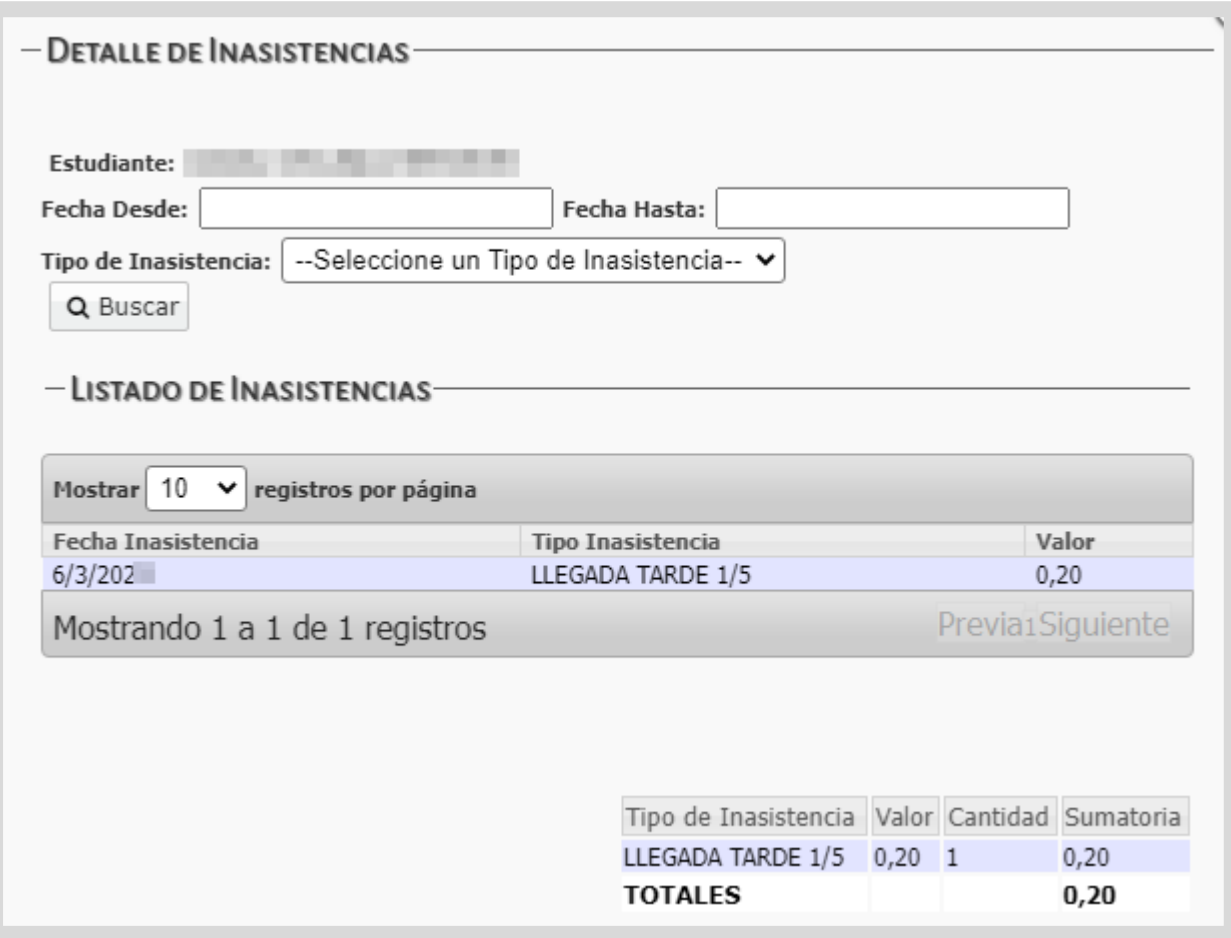

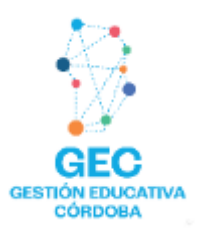

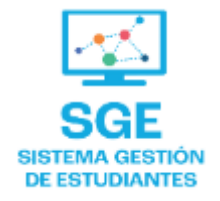

## Este contenido fue realizado por el equipo profesional de la Dirección de Sistemas y **Modernización** del Ministerio de Educación

#### Datos de contacto

Av. Colón 93 - 6º piso - Córdoba Capital

#### **Consultas y/o Reclamos**

**Acceso al formulario** 

#### **Tutoriales**

www.cba.gov.ar/gestion-estudiantes **Canal de YouTube** 

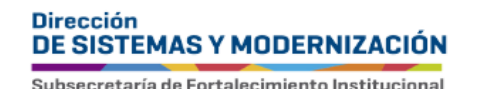

**Ministerio de EDUCACIÓN** 

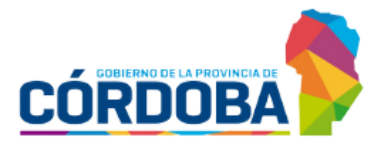